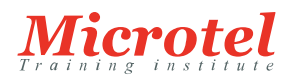

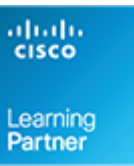

# IMPLEMENTING CISCO NX-OS SWITCHES AND FABRICS IN THE DATA CENTER

La formation Implementing Cisco NX-OS Switches and Fabrics in the Data Center (DCNX) permet aux participants d'acquérir la compréhension détaillée de la plateforme de commutation Cisco® Nexus et de savoir comment l'installer, la configurer et gérer les plateformes de commutation Cisco Nexus® dans un environnement évolutif et hautement disponible. Grâce à une combinaison de théorie et de d'ateliers pratiques, vous apprendrez à décrire les différents aspects des familles de produits et des plates-formes Cisco Nexus, notamment la mise en œuvre, la gestion, la sécurité, la programmabilité et le stockage. En outre, vous apprendrez à configurer les alias et le zonage des périphériques, le Fibre Channel over Ethernet (FCoE) et les modes N-Port Identifier Virtualization (NPIV) et N-Port Virtualization (NPV).

#### **CURSUS:**  DATA CENTER

**CODE DE LA FORMATION:**  CS-DC-DCNX

**ÉDITEUR OU CONSTRUCTEUR:**  CISCO

**VERSION:** 

**DURÉE:**  5 JOURS

#### **PRÉREQUIS:**

Les participants doivent remplir les conditions préalables suivantes :

Être familiarisé avec les technologies de Data Center Cisco

Comprendre les protocoles de réseau, le routage et la commutation.

Pré-requis recommandés :

CCNA - Mettre en oeuvre et administrer des solutions réseaux Cisco DCFNDU - Comprendre les bases du Data Center Cisco

#### **PUBLIC:**

Cette formation s'adresse aux ingénieurs utilisant les plateformes de commutation de la série Cisco Nexus.

#### **OBJECTIFS:**

A l'issue de la formation, les participants seront capables de :

Décrire les plates-formes qui composent les familles de produits Cisco Nexus 9000, 7000, 3000 et 2000.

Décrire les mises en oeuvre de la plate-forme Cisco Nexus

Expliquer la gestion de la plate-forme Cisco Nexus

Décrire les canaux de port et les canaux de port virtuels

Configurer les protocoles de redondance de premier saut et les fonctions de sécurité des périphériques Cisco Nexus

Décrire le routage et la redirection des dispositifs Cisco Nexus, le réseau local extensible virtuel (VXLAN) et la qualité de service (QoS) sur les périphériques Cisco Nexus

Expliquer les processus de gestion et de surveillance du système

Décrire la programmabilité de Cisco NX-OS, les services de stockage de Cisco Nexus, les alias de périphériques et le zonage

Configurer FCoE

Configurer les modes NPIV et NPV

### **CONTENU:**

Décrire les commutateurs de la série Cisco Nexus

Décrire les commutateurs de la gamme Cisco Nexus 9000 Décrire les commutateurs de la gamme Cisco Nexus 7000

Décrire les commutateurs de la gamme Cisco Nexus 3000

Décrire les extensions de tissu de la série Cisco Nexus 2000

Description de la mise en œuvre des plates-formes Cisco Nexus

Décrire Cisco Nexus dans l'architecture du Data Center

Décrire le logiciel Cisco NX-OS

Décrire le modèle de licence

Description de la gestion des plates-formes Cisco Nexus

Décrire les interfaces de gestion CLI et GUI de Cisco Nexus

Décrire l'utilitaire de configuration Cisco NX-OS

Décrire le contexte des dispositifs virtuels sur la série Cisco Nexus 7000

Décrire le PowerOn Auto Provisioning

Décrire la gestion des utilisateurs Cisco NX-OS

Décrire les services AAA de Cisco NX-OS

Décrire les canaux de ports et les canaux de ports virtuels

Décrire le fonctionnement des canaux de port

Décrire les concepts et les avantages de vPC

Décrire l'architecture vPC

Décrire le plan de contrôle et de données vPC

Configuration des protocoles de redondance de premier saut

Décrire HSRP Décrire VRRP

Configuration des fonctions de sécurité de Cisco Nexus Configurer les listes de contrôle d'accès Configuer la sécurité des ports Configurer DHCP Snooping Configurer l'inspection ARP dynamique Configurer IP Source Guard Configurer Unicast RPF Configurer Control Plane Policing Configurer de MACsec Description du routage et du transfert dans Cisco NX-OS Décrire le routage dans Cisco NX-OS Décrire le routage de multidiffusion dans Cisco NX-OS Décrire les RIB et FIB de monodiffusion et de multidiffusion dans NX-OS Décrire les meilleures pratiques de la couche 3 pour vPC Description de Virtual Extensible LAN Décrire les avantages de VXLAN par rapport à VLAN Décrire la superposition de VXLAN Décrire le plan de contrôle VXLAN MP-BGP EVPN Décrire le plan de données VXLAN Décrire la QoS sur les appareils Cisco Nexus Décrire la QoS sur les équipements Cisco Nexus Configurer la QoS sur les dispositifs Cisco Nexus Décrire la surveillance des statistiques de QoS Configuration de la gestion et de la surveillance du système Configuration de la gestion du système Configuration des outils de surveillance et de dépannage du système Décrire la programmabilité de Cisco NX-OS Décrire la programmabilité On-Box sur Cisco NX-OS Décrire Ansible pour Cisco NX-OS Décrire les services de stockage de Cisco Nexus Décrire le stockage IP sur les commutateurs Cisco Nexus Décrire Fibre Channel Décrire le contrôle de flux Fibre Channel

Décrire l'initialisation du domaine Fibre Channel Décrire l'adressage Fibre Channel

## Configuration de Fibre Channel sur Ethernet

Décrire Fibre Channel over Ethernet Décrire les exigences FCoE Décrire le pontage du Data Center Décrire le schéma d'adressage FCoE Décrire le protocole d'initialisation FCoE Décrire les types de port FCoE

### Description des alias de périphériques et du zonage

- Décrire les services d'alias de périphériques distribués
- Décrire le zonage
- Décrire la fusion de zones
- Décrire la récupération des échecs de fusion de zone
- Décrire le zonage amélioré

# Configuration des modes NPIV et NPV

- Décrire la virtualisation de l'ID de N-Port
- Décrire le mode NPV de Fibre Channel
- Décrire le mode NPV de FCoE

# Ateliers

Tester les plates-formes Cisco Nexus Configurer la gestion des utilisateurs Configurer vPC Configurer les protocoles de redondance du premier saut (FHRP) Configurer les fonctions de sécurité de Cisco Nexus Configurer le protocole OSPF (Open Shortest Path First) Configurer VXLAN Configurer la QoS Configurer la gestion du système Configurer la programmabilité de Cisco NX-OS On-Box Configurer les conteneurs sur Cisco NX-OS Configurer Cisco NX-OS à l'aide d'Ansible Configurer les fonctions de base de Fibre Channel Configurer FCoE

Configurer les alias et le zonage des périphériques Fibre Channel Configurer NPV